# Browse Instructor‐led Courses

Choose a traditional classroom training setting to learn on your own schedule, at your own pace, and in your own place.

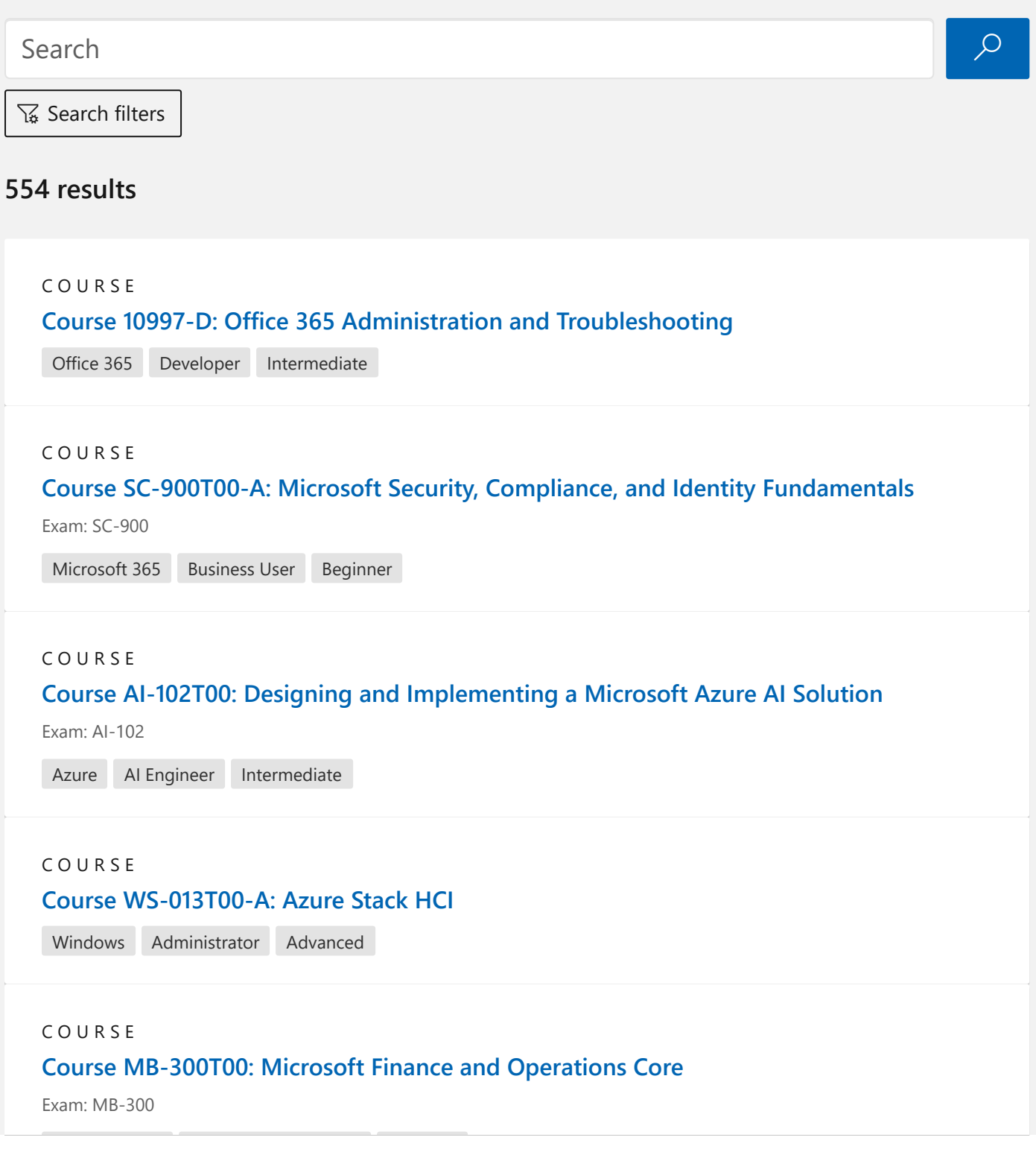

#### C O U R S E

# Course 20703‐1‐B: [Administering](https://docs.microsoft.com/learn/certifications/courses/20703-1) System Center Configuration Manager

Windows Developer Advanced

#### C O U R S E

#### Course AI‐100T01‐A: Designing and [Implementing](https://docs.microsoft.com/learn/certifications/courses/ai-100t01) an Azure AI Solution

Exam: AI‐100

Azure AI Engineer Intermediate

#### C O U R S E

#### Course DP‐200T01‐A: [Implementing](https://docs.microsoft.com/learn/certifications/courses/dp-200t01) an Azure Data Solution

Exam: DP‐200

Azure Data Engineer Intermediate

#### C O U R S E

#### Course [DP‐201T01‐A:](https://docs.microsoft.com/learn/certifications/courses/dp-201t01) Designing an Azure Data Solution

Exam: DP‐201

Azure Data Engineer Intermediate

#### C O U R S E

#### Course [AZ‐303T00‐A:](https://docs.microsoft.com/learn/certifications/courses/az-303t00) Microsoft Azure Architect Technologies

Exam: AZ‐303

Azure Solution Architect Intermediate

#### C O U R S E

#### Course [AZ‐304T00‐A:](https://docs.microsoft.com/learn/certifications/courses/az-304t00) Microsoft Azure Architect Design

Exam: AZ‐304

Azure Solution Architect Intermediate

#### C O U R S E

# Course [AZ‐500T00‐A:](https://docs.microsoft.com/learn/certifications/courses/az-500t00) Microsoft Azure Security Technologies

Exam: AZ‐500

Azure Security Engineer Intermediate

#### Course AZ‐104T00‐A: Microsoft Azure [Administrator](https://docs.microsoft.com/learn/certifications/courses/az-104t00)

Exam: AZ‐104

Azure Administrator Intermediate

#### C O U R S E

#### Course 10982‐D: Supporting and [Troubleshooting](https://docs.microsoft.com/learn/certifications/courses/10982) Windows 10

Windows Developer Advanced

#### C O U R S E

#### Course AZ‐400T00‐A: Designing and [Implementing](https://docs.microsoft.com/learn/certifications/courses/az-400t00) Microsoft DevOps solutions

Exam: AZ‐400

Azure DevOps Engineer Advanced

#### C O U R S E

#### Course [MB‐800T00‐A:](https://docs.microsoft.com/learn/certifications/courses/mb-800t00) Microsoft Dynamics 365 Business Central Functional Consultant

Exam: MB‐800

Dynamics 365 Functional Consultant Intermediate

#### C O U R S E

# Course 55104‐A: Yammer [Development](https://docs.microsoft.com/learn/certifications/courses/55104) Inside Out

Developer Advanced

#### C O U R S E

#### Course 55189‐A: Tame [Microsoft](https://docs.microsoft.com/learn/certifications/courses/55189) Project

Developer Beginner

#### C O U R S E

#### Course 40410‐A: JavaScript, HTML and CSS Web [Development](https://docs.microsoft.com/learn/certifications/courses/40410)

Developer Beginner

### C O U R S E

# Course 10987‐C: [Performance](https://docs.microsoft.com/learn/certifications/courses/10987) Tuning and Optimizing SQL Databases

SQL Server Developer Advanced

# C O U R S E

Course 55044‐A: Microsoft Excel 2013. Уровень 2. [Расширенные](https://docs.microsoft.com/learn/certifications/courses/55044) возможности

# C O U R S E Course 55045‐A: Microsoft End to End Business [Intelligence](https://docs.microsoft.com/learn/certifications/courses/55045) Boot Camp Office Developer Intermediate C O U R S E Course 55050‐A: [SharePoint](https://docs.microsoft.com/learn/certifications/courses/55050) 2013 End User Level I Office Developer Intermediate C O U R S E Course 55105‐A: Quick SharePoint 2013 Maintenance for the Part‐Time [Administrator](https://docs.microsoft.com/learn/certifications/courses/55105) Office Developer Intermediate C O U R S E Course [55128‐A:](https://docs.microsoft.com/learn/certifications/courses/55128) Writing Reports with Report Builder and SSRS Level 2 SQL Server Business Analyst Intermediate C O U R S E Course 50439‐B: Working with Data using SQL Server 2008 R2 for Non‐Database [Administrators](https://docs.microsoft.com/learn/certifications/courses/50439) SQL Server Developer Intermediate C O U R S E Course 50547‐B: Microsoft SharePoint 2010 Site Collection and Site [Administration](https://docs.microsoft.com/learn/certifications/courses/50547) Office Developer Advanced C O U R S E Course 50608‐A: [SharePoint](https://docs.microsoft.com/learn/certifications/courses/50608) 2010 for the iWorker ‐ The Necessary Basics Office Developer Beginner C O U R S E Course 50322‐B: Configuring and [Administering](https://docs.microsoft.com/learn/certifications/courses/50322) Windows 7 Windows Developer Advanced

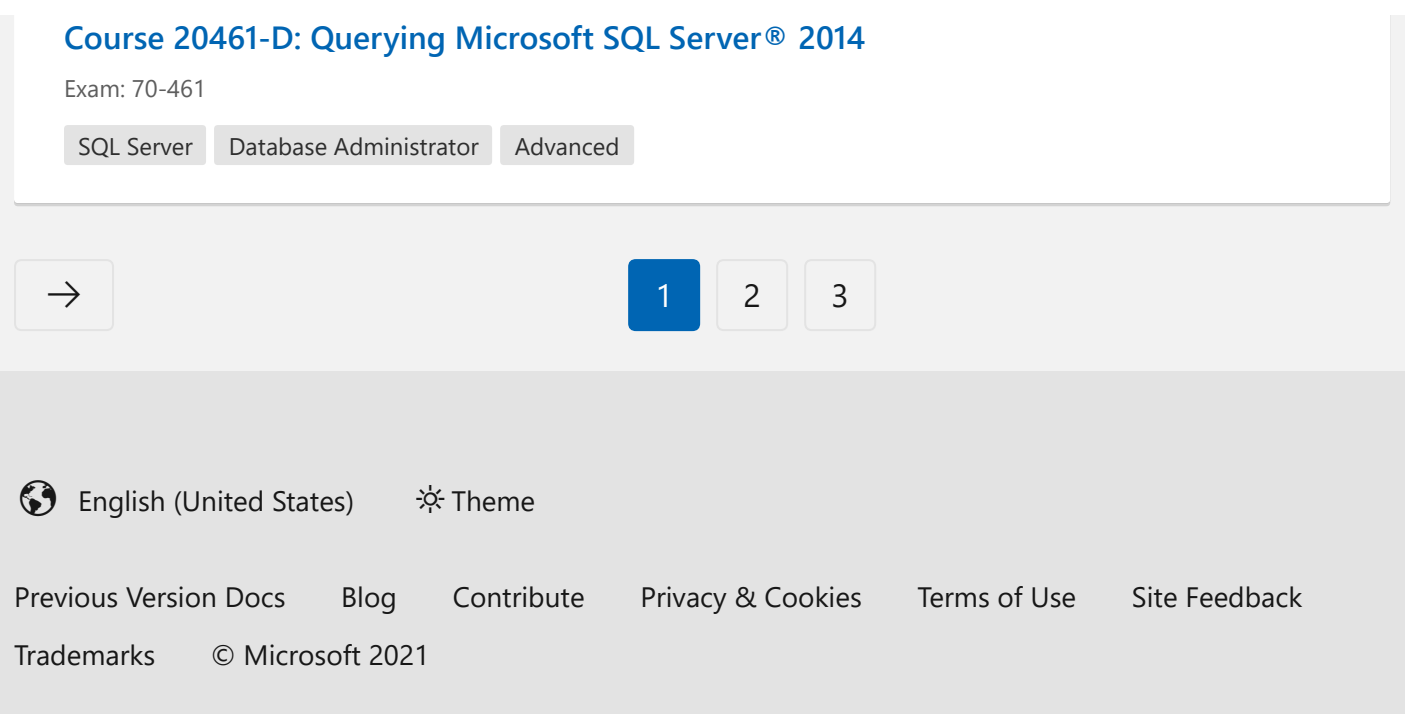